Build: September 12, 2022

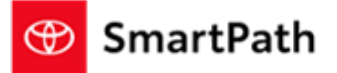

The following improvements have been slated for the September 12<sup>th</sup> Payment Engine Release

#### **Default Terms Setting**

#### **New Default Terms Setting Screen**

F & I admin allows dealer F&I admins to configure up to 3 default terms for finance and lease offers and for New, Certified and Used vehicles. Used vehicles only has finance offers, therefore can only set up default terms for finance.

1, Access F&I admin from Dashboard – Vehicle – F&I admin (only people with F&I admin role access can see it)

2, Click on Default Terms Setting, you will see the screen below

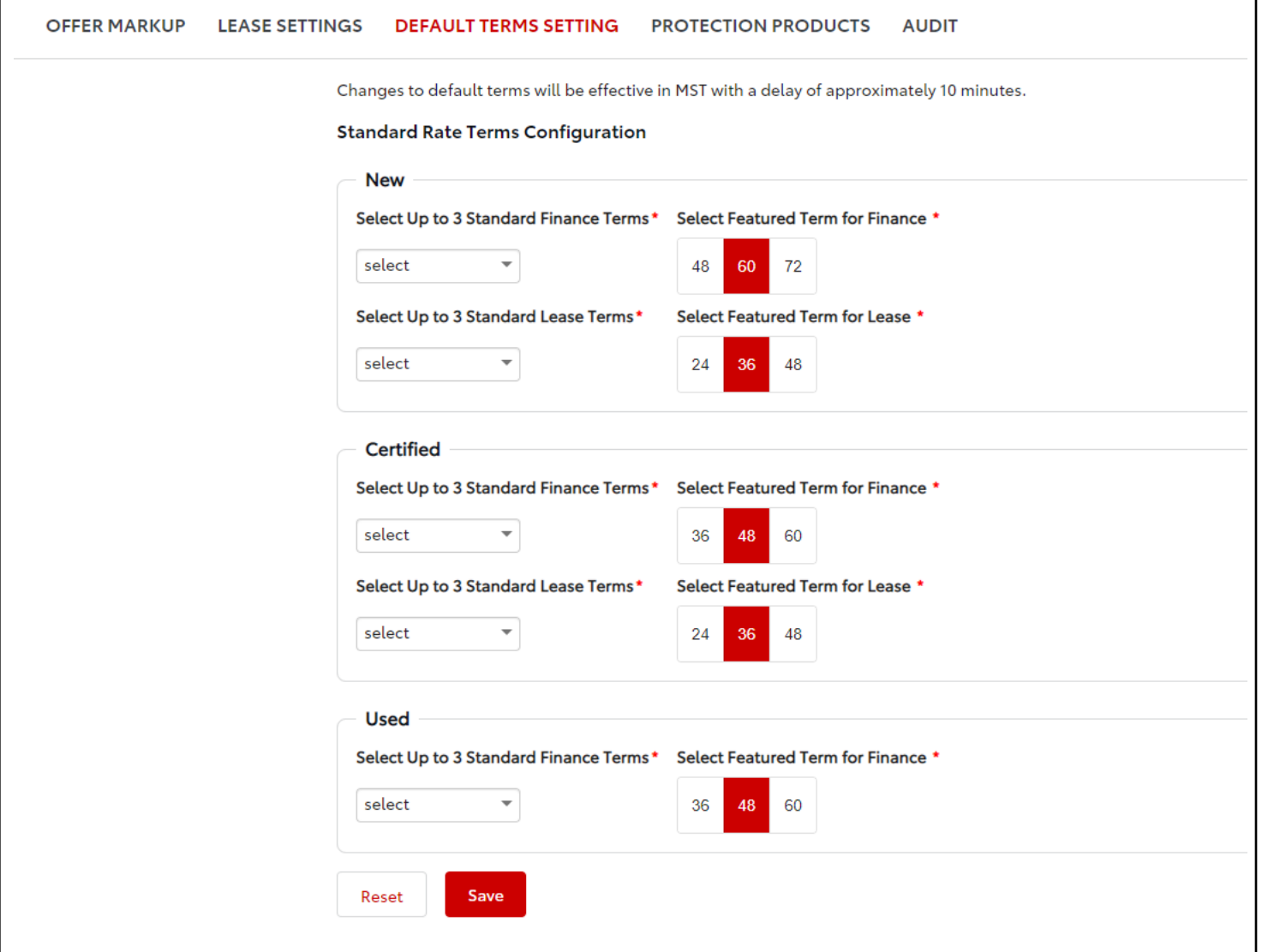

Build: September 12, 2022

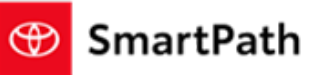

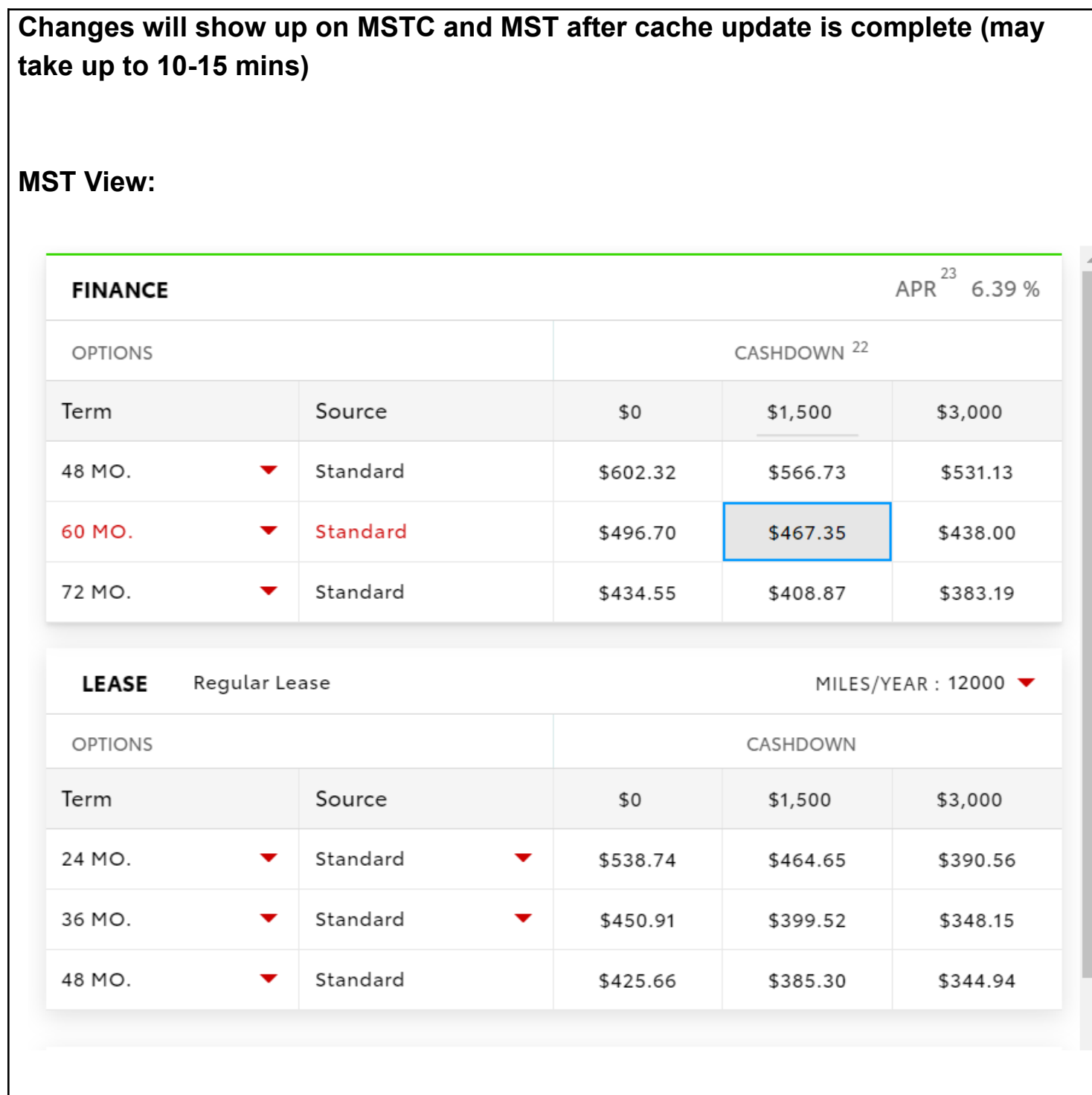

Build: September 12, 2022

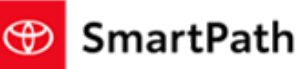

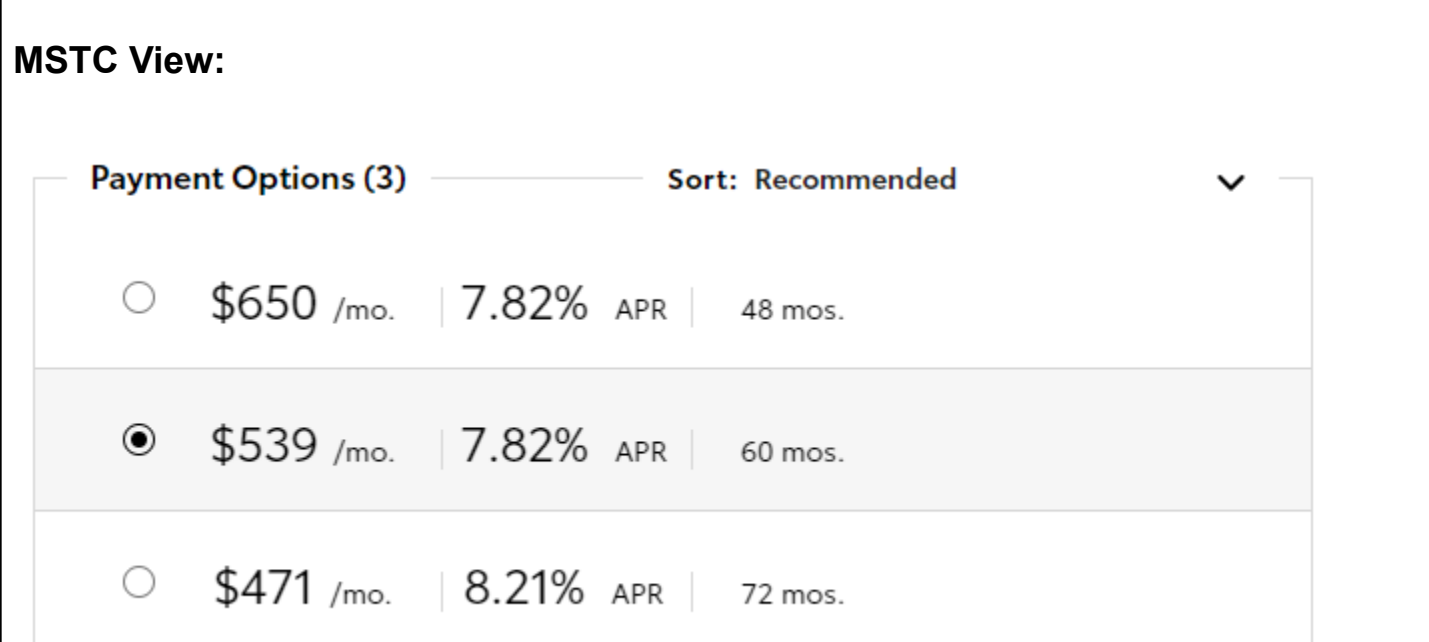

#### **Ability to set the start term out of the 3 default terms highlighted in red. Start term will be the one shown on MST/MSTC screen as the default term.**

F & I admin allows dealer F&I managers and admins to change to any default terms, up to 3 terms any given time. It will also allow them to set the start term, which is highlighted in red. These terms will be the default term on MST/MSTC. All changes may take up to 10 minutes to show on MST/MSTC due to caching.

Build: September 12, 2022

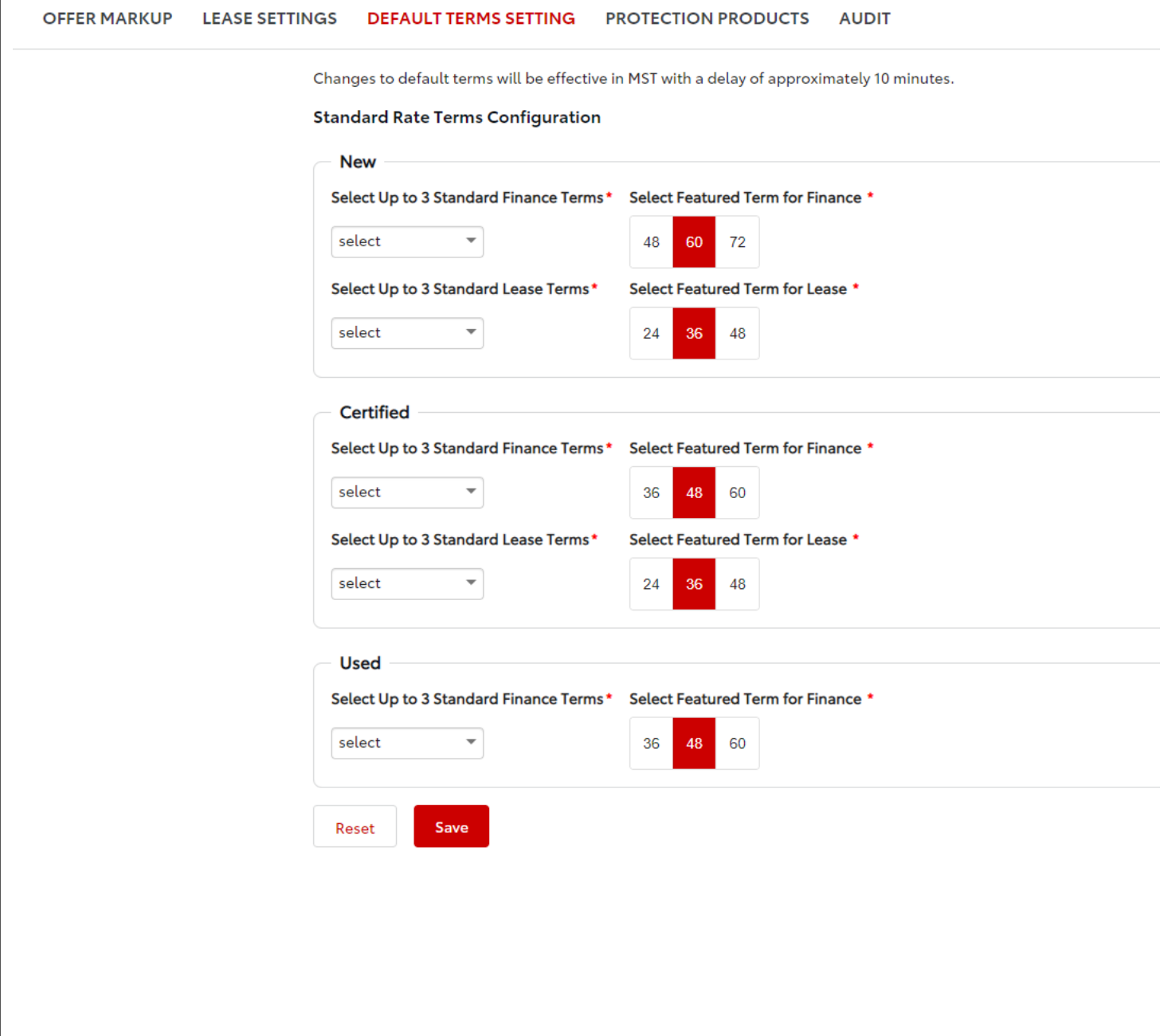

**B** SmartPath

Build: September 12, 2022

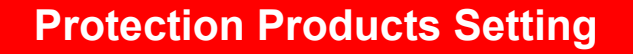

#### **New Protection Products Configuration Screen**

F & I admin will replace Management console for protection production configuration. It allows dealer F&I admins to configure gross profit, max price, capitalization, and preference setting for new, used, certified for both finance and lease offers.

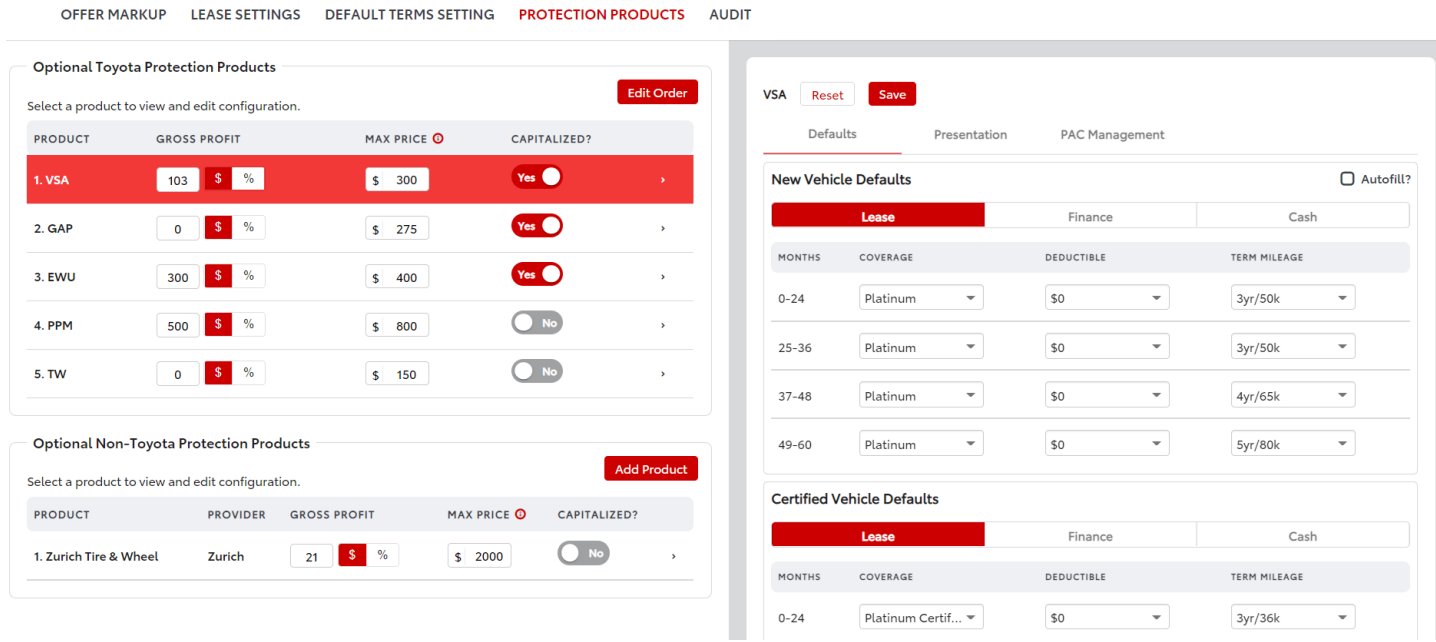

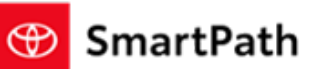

Build: September 12, 2022

#### **Add/Edit Gross Profit by \$ and %, Add/Edit Max Price, Turn on and off for Capitalization, and Edit the order of the protection products**

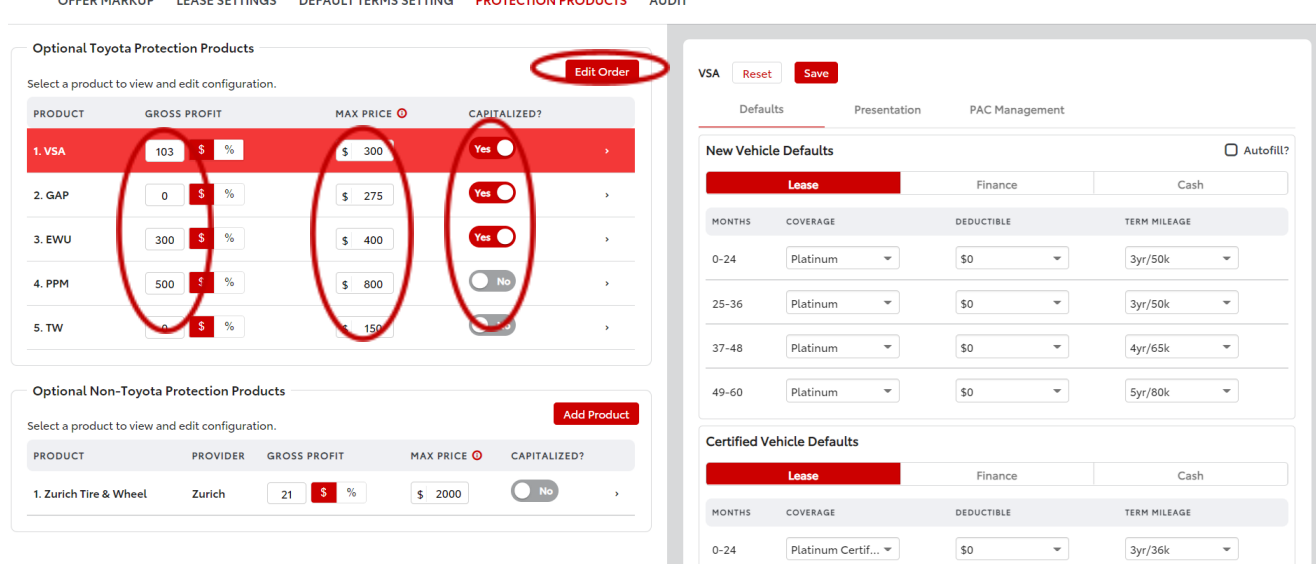

**Drag and drop the products to switch orders, new order will show up in MST/MSTC, it may take up to 10 minutes due to cache.**

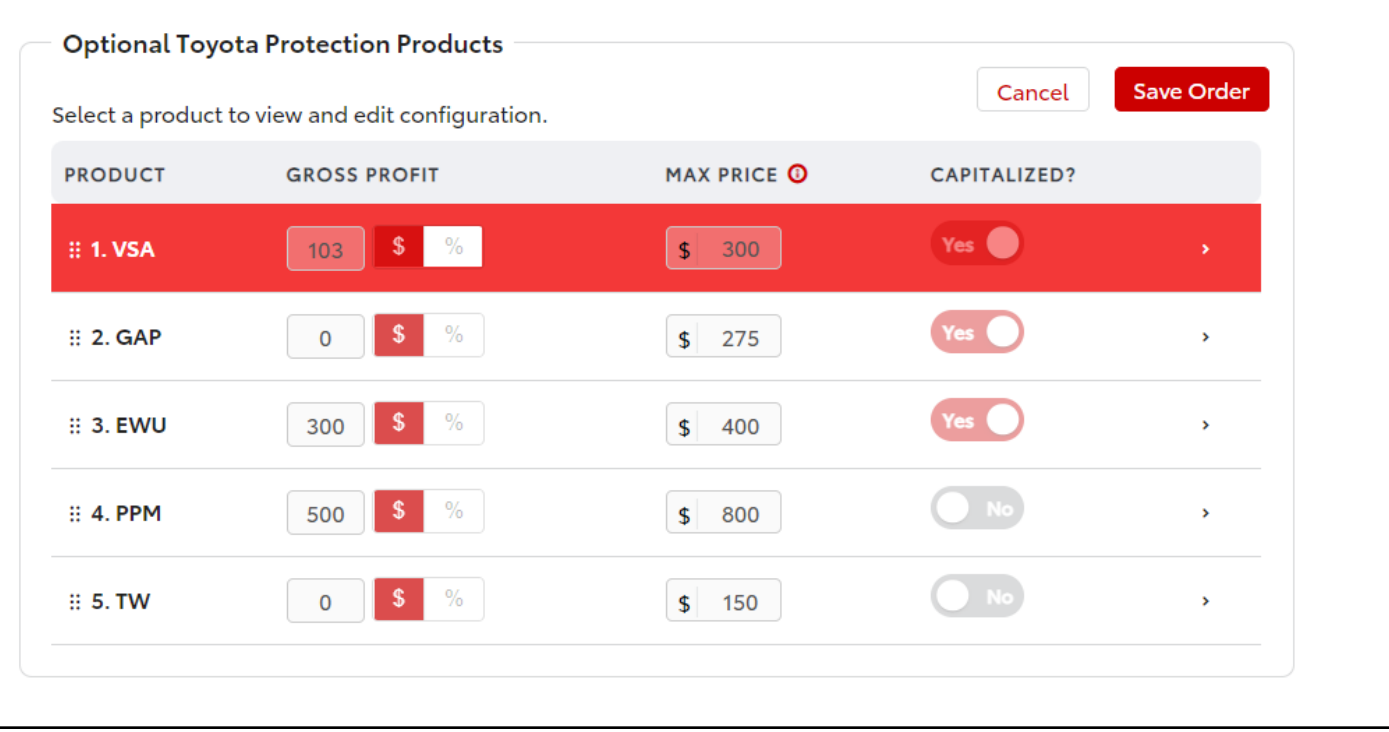

**B** SmartPath

OFFER MARKUP LEASE SETTINGS DEFAULT TERMS SETTING PROTECTION PRODUCTS AUDIT

Build: September 12, 2022

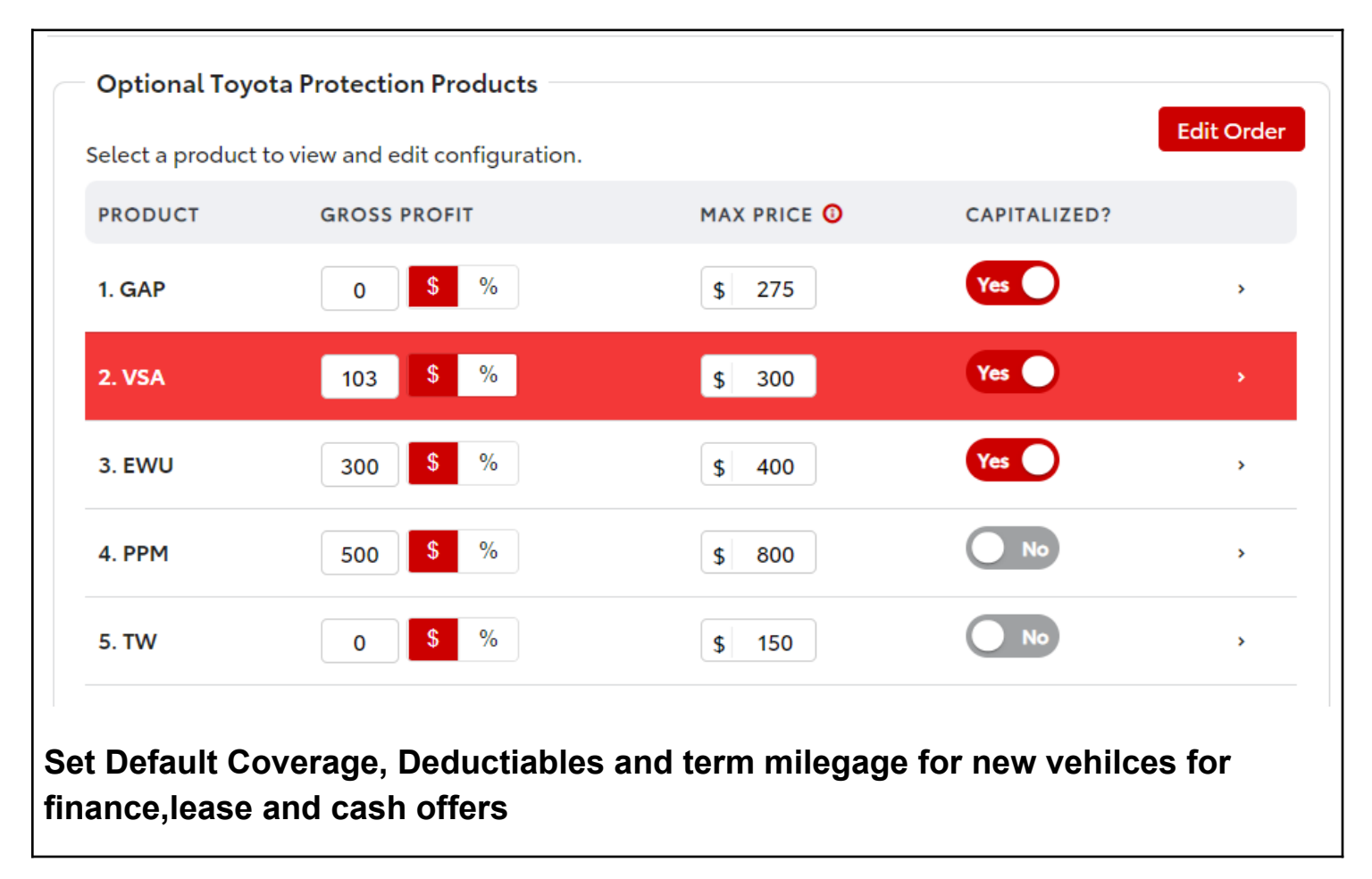

**B** SmartPath

Build: September 12, 2022

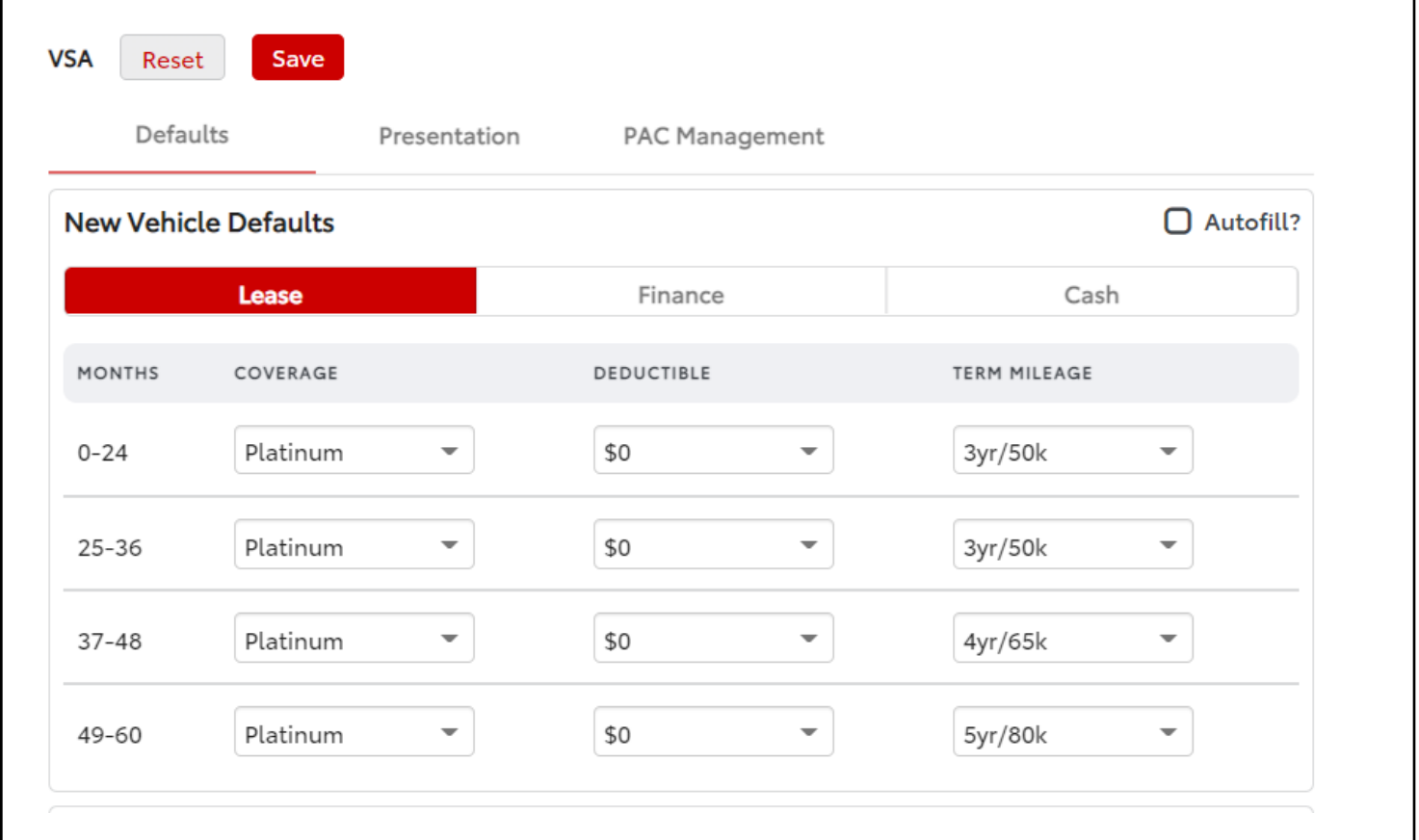

 $\circledR$  SmartPath

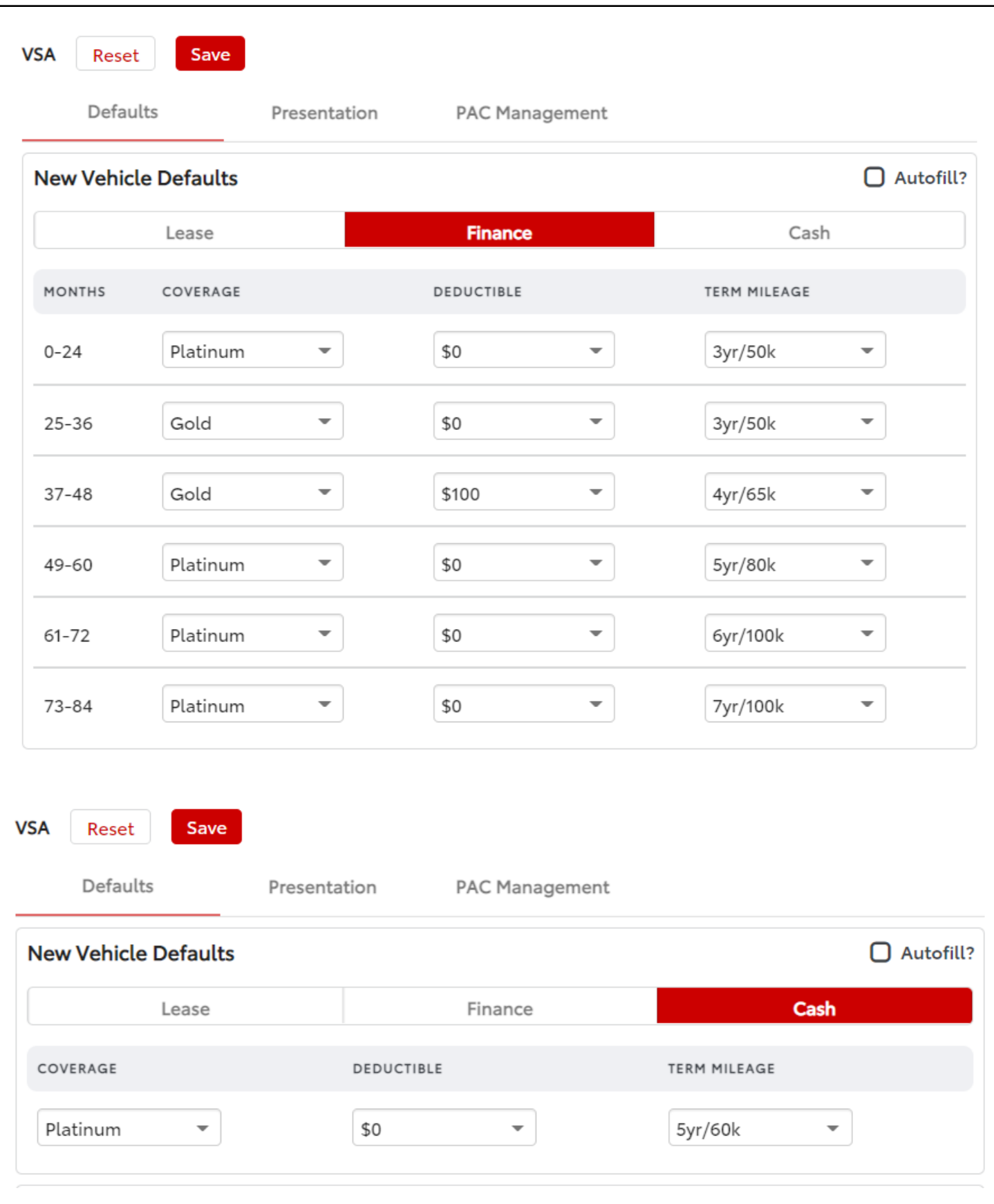

**B** SmartPath

Build: September 12, 2022

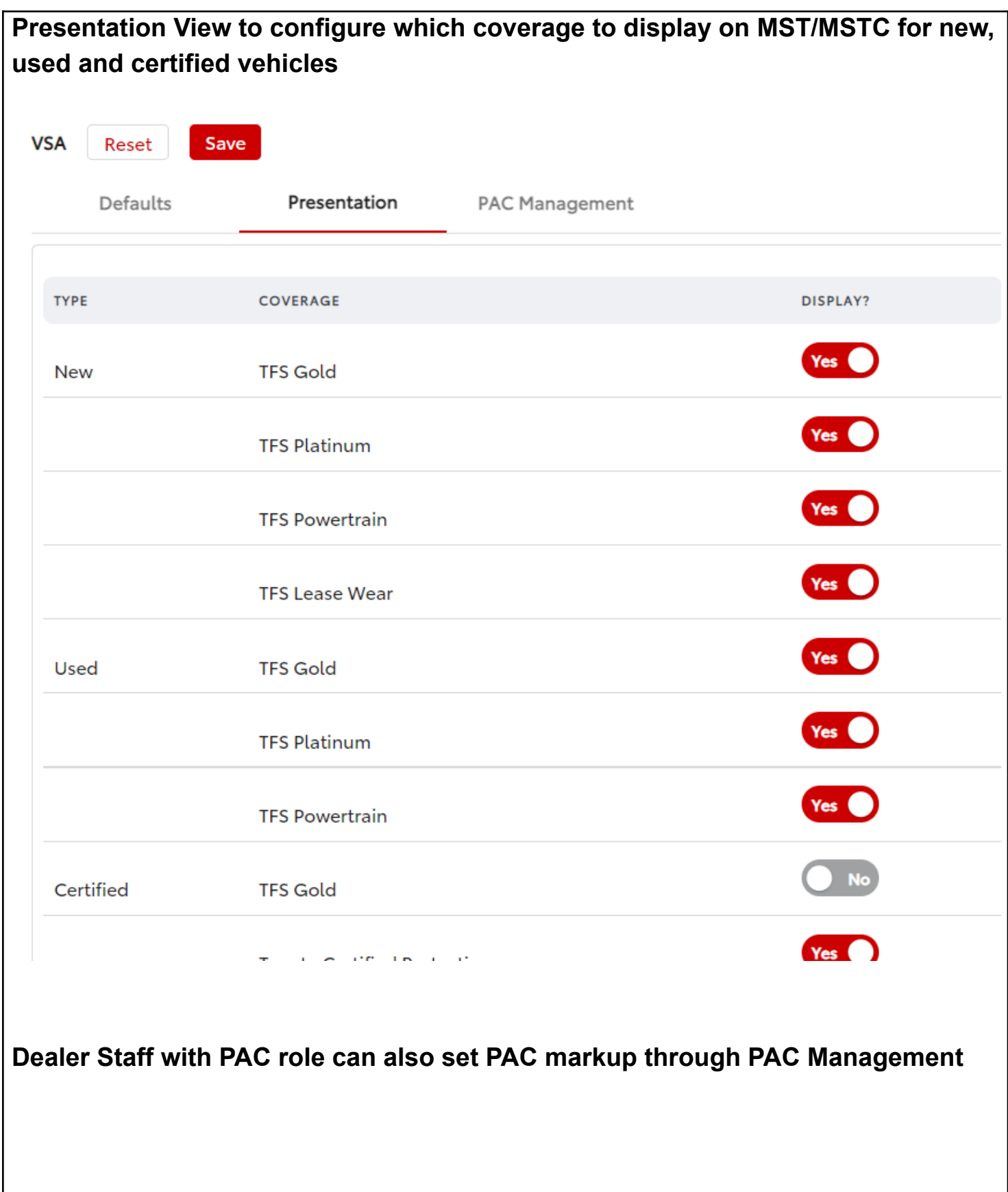

Build: September 12, 2022

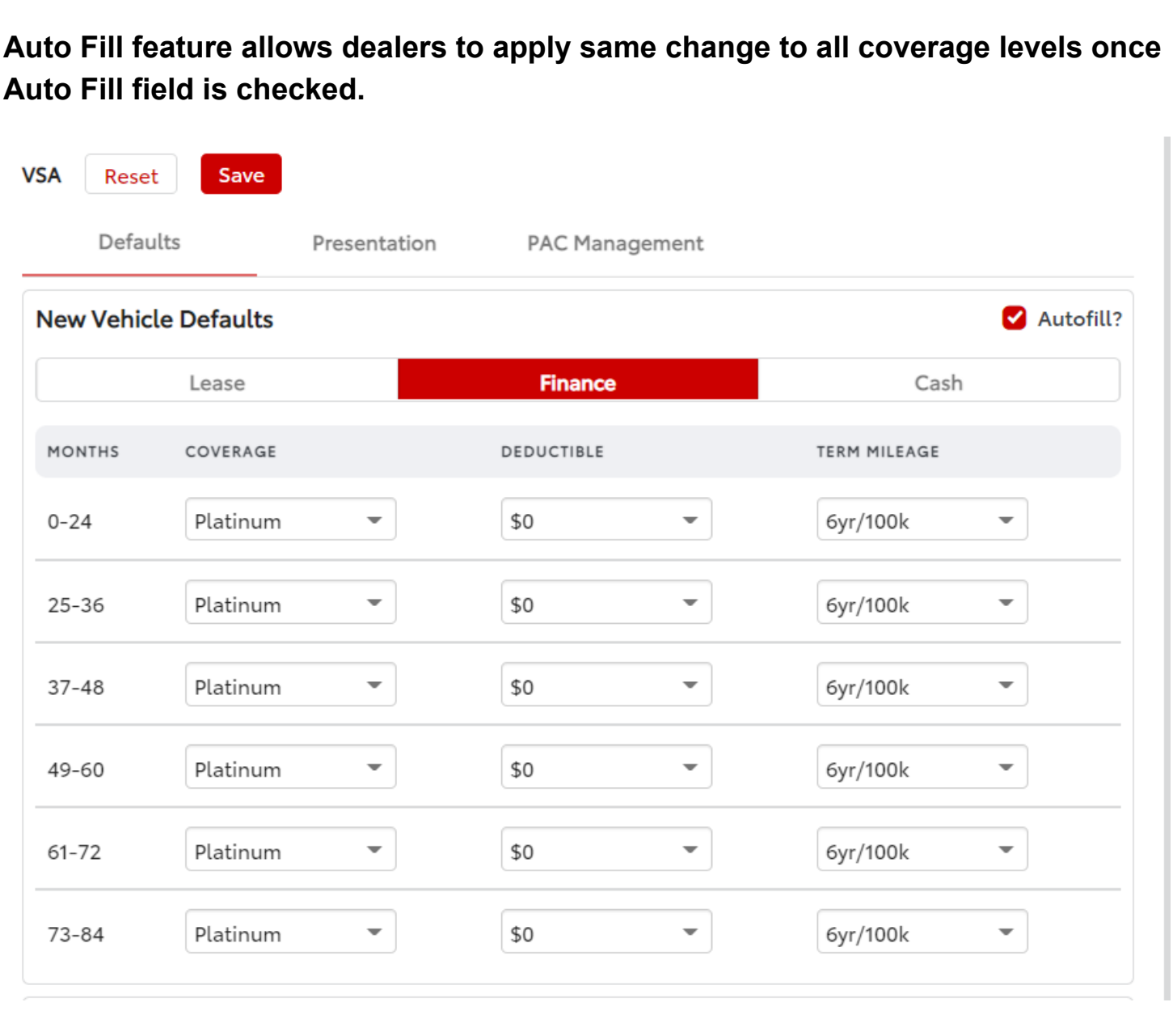

**Ability to add optional Non-Toyota Protection Products by selecting from the existing vendors or dealer defined (others) .**

**SmartPath** 

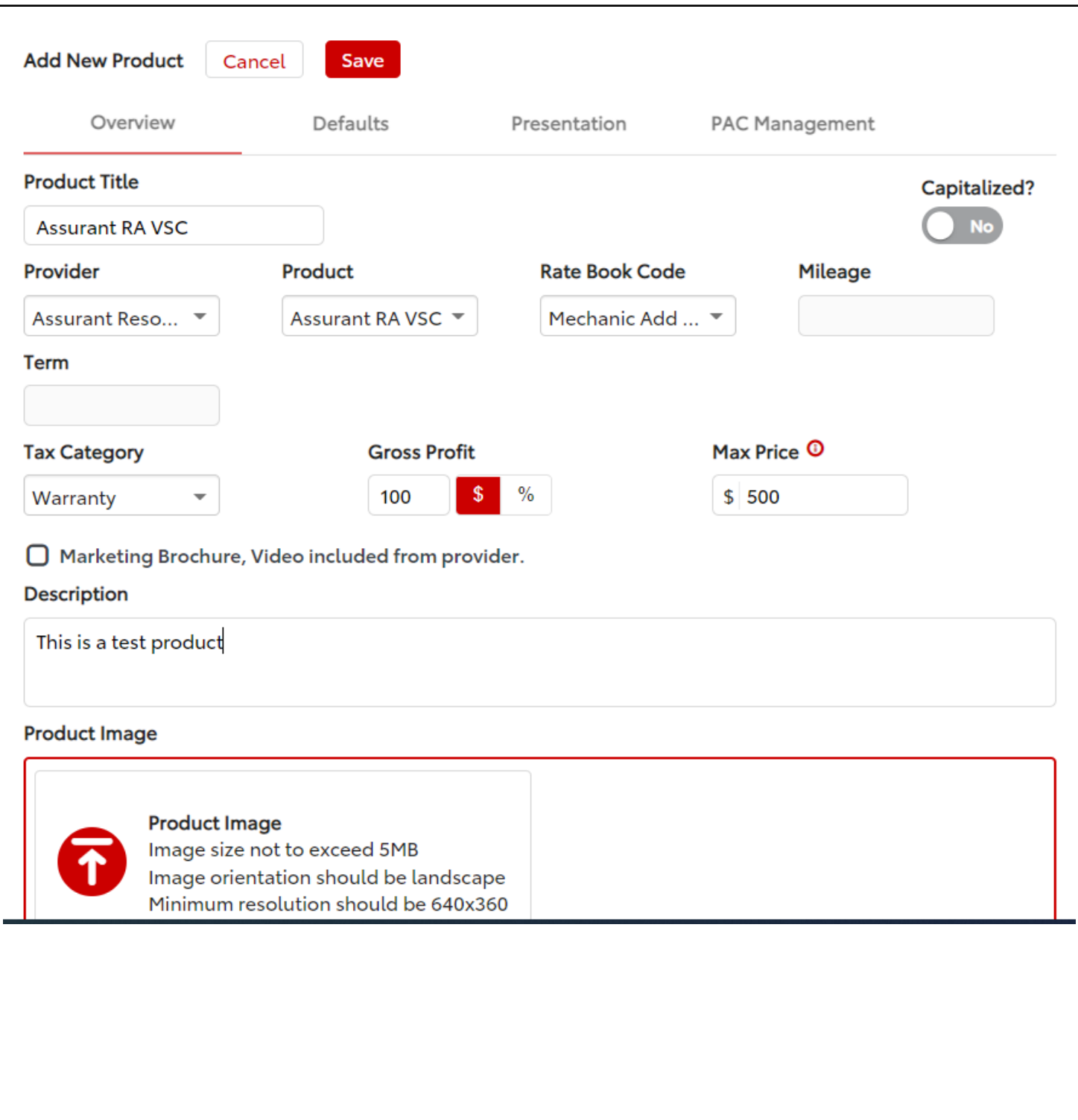

 $\circledR$  SmartPath

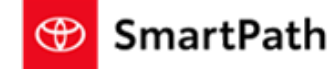

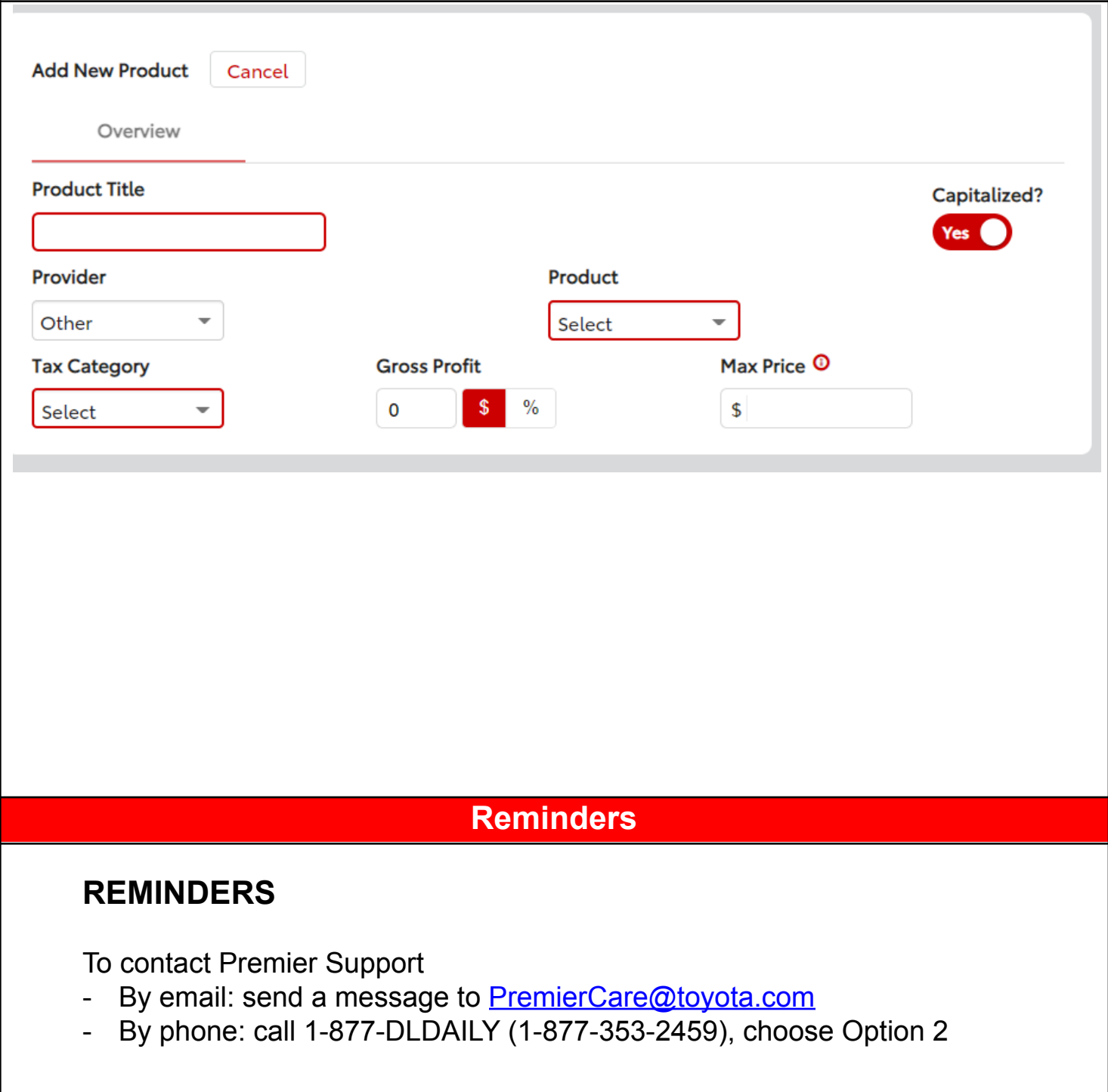